## Software Solutions Microsoft Excel Level Two Functions, Charts & More

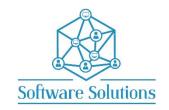

The aim of this Level Two course is to build on the knowledge gained in the Level One "The Essentials" Excel course, and to extend the Excel users knowledge of functions to calculate results, and then present those results using charts. This course will show users how to analyse data with the most used functions in Excel and then present that data using tools such as conditional formatting and charts and more. **Attendees must** be able to do basic knowledge of creating formulas and functions including SUM, AVERAGE, MAX, MIN and COUNT.

| ABSOLUTE AND RELATIVE CELL REFERENCES IN FORMULAS                         |                                                                        |
|---------------------------------------------------------------------------|------------------------------------------------------------------------|
| ☐ INCLUDE VARYING ABSOLUTE AND RELATIVE CELL REFERENCES IN A FORMULA      |                                                                        |
| STATISTICAL FUNCTIONS                                                     |                                                                        |
| □ SUM FUNCTION                                                            | □ AVERAGE FUNCTION                                                     |
| □ COUNT FUNCTION                                                          | ☐ COUNTA FUNCTION                                                      |
| ☐ MAX FUNCTION                                                            | ☐ MIN FUNCTION                                                         |
| ☐ MODE FUNCTION                                                           | ☐ COUNTBLANK FUNCTION                                                  |
| LOGICAL FUNCTIONS                                                         |                                                                        |
| ☐ IF FUNCTION & SYMBOLS                                                   | ☐ IF AND CONDITIONAL FORMATTING                                        |
| □ NESTED IF FUNCTIONS                                                     | ☐ IFS FUNCTION                                                         |
| ☐ THE OR FUNCTION                                                         | ☐ THE AND FUNCTION                                                     |
| ☐ THE NOT FUNCTION                                                        | ☐ THE IS FUNCTIONS (ISERR, ISBLANK, ISNA)                              |
| IF'S FUNCTIONS                                                            |                                                                        |
| ☐ COUNTIFS FUNCTION                                                       | ☐ AVERAGEIFS FUNCTION                                                  |
| □ SUMIFS FUNCTION                                                         | ☐ FUNCTIONS WORKING BETWEEN SHEETS                                     |
| LOOKUP FUNCTIONS AND DATA VALIDATION                                      |                                                                        |
| ☐ THE VLOOKUP FUNCTION                                                    | ☐ THE LOOKUP AND XLOOKUP FUNCTIONS                                     |
| ☐ THE INDEX AND MATCH FUNCTIONS                                           | DATA VALIDATION                                                        |
|                                                                           |                                                                        |
| TEXT FUNCTIONS                                                            | □ UPPER FUNCTION                                                       |
| ☐ THE AMPERSAND ☐ LOWER FUNCTION                                          | □ PROPER FUNCTION                                                      |
| ☐ TEXT TO COLUMNS                                                         | ☐ FROFER FUNCTION ☐ LEFT, RIGHT, MID, FIND & LEN FUNCTIONS             |
| DATE, TIME AND CELL FUNCTIONS & AUDITING                                  | LEI 1, Mairi, Mid, I ind & LEN I ONG TONG                              |
| ☐ TRACE PRECEDENTS                                                        | ☐ TRACE DEPENDENTS                                                     |
| □ WORKING WITH COMMENTS                                                   | ☐ WORKING WITH NOTES                                                   |
| PROTECTING AND SHARING A WORKBOOK                                         |                                                                        |
| □ PROTECTING CELLS AND THE WORKSHEET                                      | □ PROTECTING THE WORKBOOK & THE FILE                                   |
|                                                                           |                                                                        |
| LINKING TO CELLS & CONDITIONAL FORMATTING                                 | CONDITIONALLY FORMATTING THE ENTIRE DOW                                |
| ☐ FILTER AND SORT BY & MANAGE RULES ☐ WORKING WITH ICONS SETS & DATA BARS | ☐ CONDITIONALLY FORMATTING THE ENTIRE ROW ☐ CONDITIONALLY FORMAT DATES |
|                                                                           | CONDITIONALLI FORMAT DATES                                             |
| CHARTS & CHART DASHBOARDS                                                 |                                                                        |
| CREATE A CHART                                                            | ☐ CHARTING CELLS NOT NEXT TO EACH OTHER                                |
| ADDING ADDITIONAL DATA TO A CHART                                         | DELETING A SERIES FROM A CHART                                         |
| CHART ELEMENT: LEGEND                                                     | ☐ CHANGING THE CHART TYPE                                              |
| ☐ CHANGING CHART TYPE OF INDIVIDUAL SERIES ☐ PLOT BY ROW OR COLUMN        | ☐ CREATING A SECONDARY AXIS ☐ SELECT DATA                              |
| ☐ CHART ELEMENT: ADD A CHART TITLE                                        | ☐ CHART ELEMENT: ADD AXIS TITLES                                       |
| ☐ CHART ELEMENT: ADD A CHART TITLE ☐ CHART ELEMENT: GRIDLINES             | ☐ CHART ELEMENT: ADD AXIS TITLES ☐ CHART ELEMENT: DATA LABELS          |
| ☐ CHART ELEMENT: DATA TABLE                                               | ☐ CHART ELEMENT: TRENDLINE                                             |
| ☐ CHART ELEMENT: ERROR BARS                                               | ☐ CHANGING THE CHART LOCATION                                          |
| ☐ CHART LAYOUTS                                                           | ☐ CHART STYLES                                                         |
| □ SPARKLINES                                                              | ☐ CHART DASHBOARD                                                      |
| PRINT AREAS, FREEZE PANES AND PRINT TITLES                                |                                                                        |
| FREEZE PANES & PRINT TITLES                                               | ☐ SET & CLEAR PRINT AREAS                                              |
|                                                                           |                                                                        |
| HYPERLINKS                                                                |                                                                        |

## **EXCEL KEYBOARD SHORTCUTS**

WORKING WITH HYPERLINKS

You will be taught by Cathi Barker NZ's first Microsoft Office Master Instructor with many years of experience and qualifications in adult education and Microsoft Applications <u>LinkedIn Profile</u>